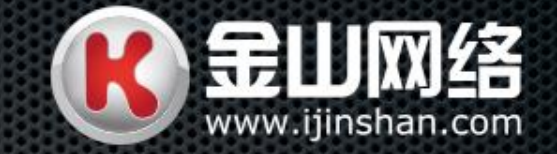

# Python 隐藏的玄机

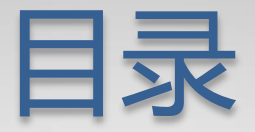

- 对象与引用
- 函数参数初始值
- 闭包
- GIL下CPU使用超过100%?
- 多进程下的异常输出

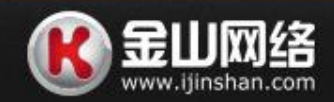

$$
\overline{\textbf{C}}
$$

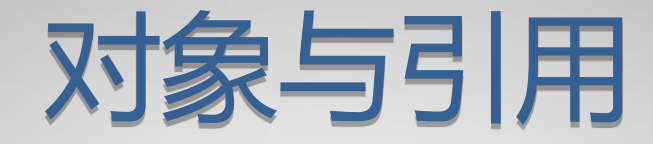

#### • 很基本,最容易遇到的问题

```
In [1]: a = [1, 2, 3]
In [2]: b = a
In [3]: a.append(4)
In [4]: a, b
Out[4]: ([1, 2, 3, 4], [1, 2, 3, 4])
```
#### • 同样的,字典也是可变对象

```
In [5]: c = {1:2}
In [6]: d = c
In [7]: c[2] = 3
In [8]: c, d
Out[8]: ({1: 2, 2: 3}, {1: 2, 2: 3})
```
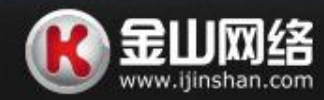

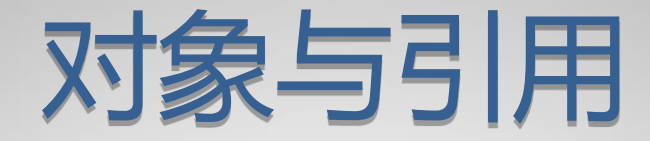

#### • 列表的使用问题

```
• 取奇数列
In [11]: a = [1, 2, 3, 4, 5, 6, 7, 8]
In [12]: for i in xrange(len(a)):
    ....: if i & 0x1:
    ....: a.pop(i)
IndexError: pop index out of range
In [13]: a
Out[13]: [1, 3, 4, 6, 7]
In [14]: a = [1, 2, 3, 4, 5, 6, 7, 8]
In [15]: a = a[::2]
In [16]: a
Out[16]: [1, 3, 5, 7]
```
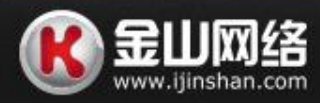

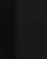

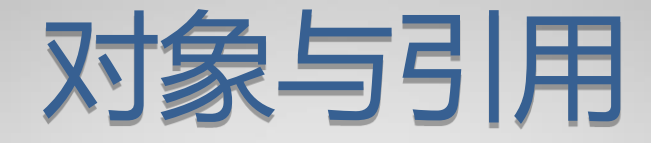

- 列表对象操作 – extend
	- +=
	- $= +$

**In [1]: a = [1, 2] In [2]: id(a) Out[2]: 47269000 In [3]: a.extend([3]) In [4]: id(a) Out[4]: 47269000 In [5]: a += [4] In [6]: id(a) Out[6]: 47269000 In [7]: a = a + [5] In [8]: id(a) Out[8]: 47238032 In [9]: a Out[9]: [1, 2, 3, 4, 5]**

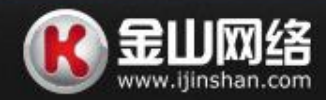

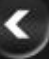

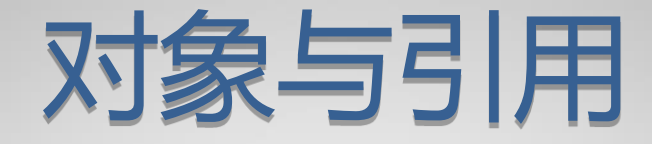

- 元组内的列表 **In [18]: a = ([], [])**
	- **In [19]: a[0].append(1) In [20]: a[0].extend([2]) In [21]: a[0] += [3] --------------------------------**

#### **TypeError**

**Traceback (most recent call last) <ipython-input-21-4cd2980655d0> in <module>() ----> 1 a[0] += [3] TypeError: 'tuple' object does not support item assignment In [22]: a Out[22]: ([1, 2, 3], [])**

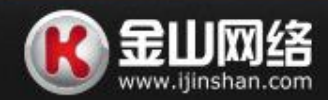

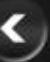

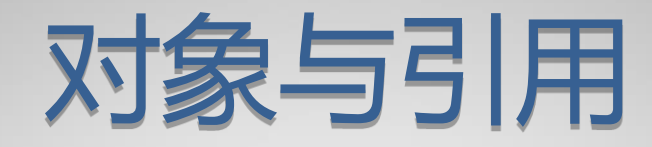

• 复制对象的deepcopy和[:]

```
In [1]: from copy import deepcopy
In [2]: a = [1, 2, 3]
In [3]: b = deepcopy(a)
In [4]: b.append(4)
In [5]: id(a), id(b), a, b
Out[5]: 
   (24587080, 24587584, [1, 2, 3], [1, 2, 3, 4])
In [6]: c = a[:]
In [7]: id(a), id(b), id(c)
Out[7]: (24587080, 24587584, 24586864)
```
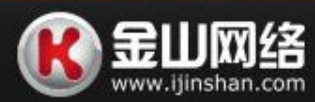

$$
\overline{\textbf{C}}
$$

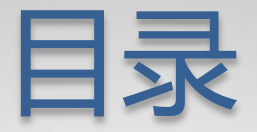

- 对象与引用
- 函数参数初始值
- 闭包
- GIL下CPU使用超过100%?
- 多进程下的异常输出

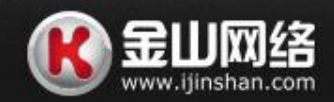

$$
\overline{\textbf{C}}
$$

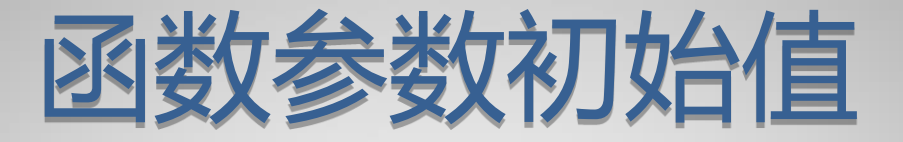

• python函数的初始值

```
• 如果是列表...... In [10]: def a(b=[]):
                        ....: b.append('hi')
                        ....: print b
                        ....: 
                    In [11]: a()
                    ['hi']
                    In [12]: a()
                    ['hi', 'hi']
                    In [13]: a(['2'])
                    ['2', 'hi']
                    In [14]: a()
                    ['hi', 'hi', 'hi']
```
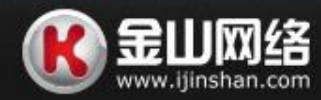

$$
\hat{\textbf{C}}
$$

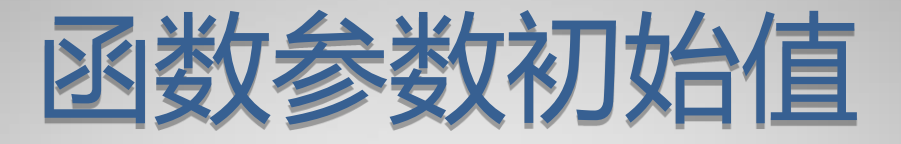

### • 与函数参数问题很相似的

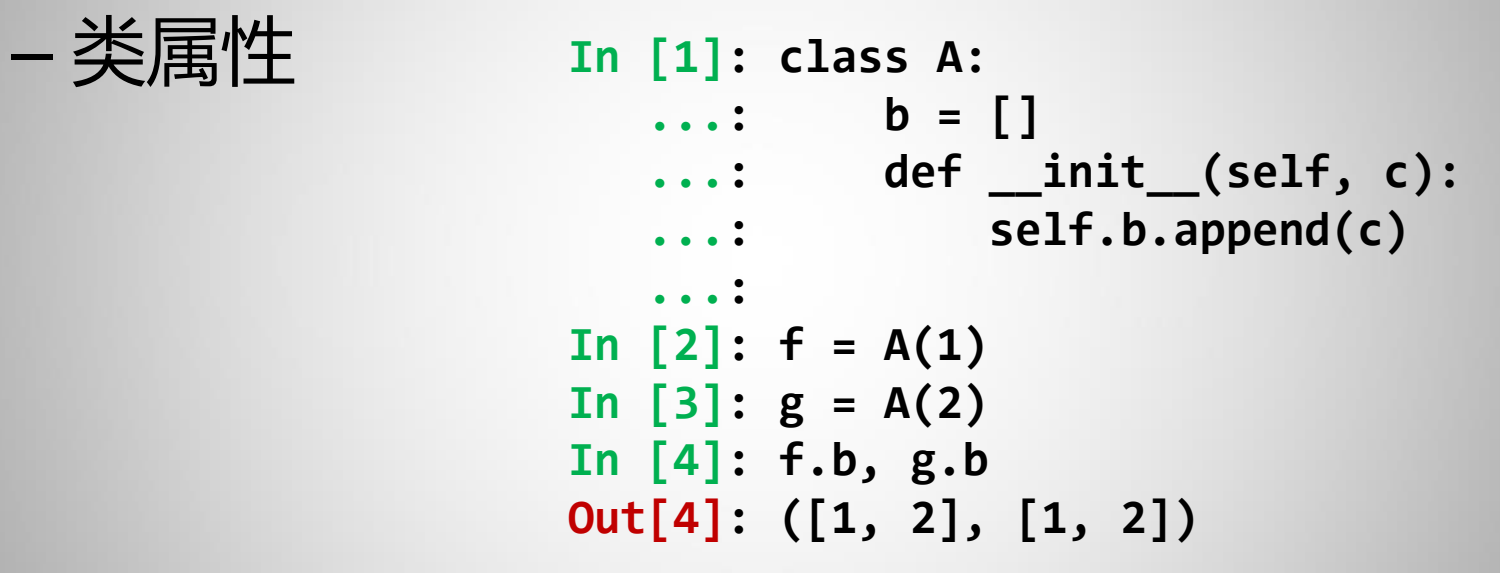

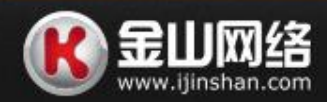

$$
\overline{\textbf{C}}
$$

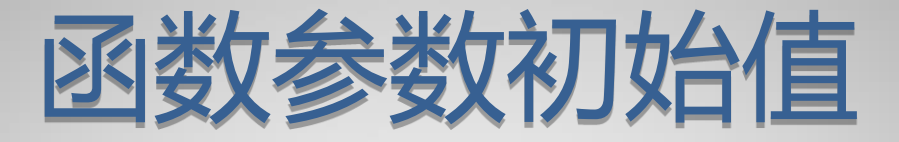

• 常见解决方法 • 利用方法

**def a(b=None): b = b or [] ......**

```
In [1]: def counter(b=[0]):
    ...: b[0] += 1
    ...: return b[0]
    ...: 
In [2]: print a()
1
In [3]: print a()
2
```
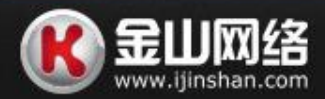

$$
\overline{\textbf{C}}
$$

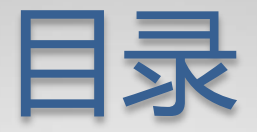

- 对象与引用
- 函数参数初始值
- 闭包
- GIL下CPU使用超过100%?
- 多进程下的异常输出

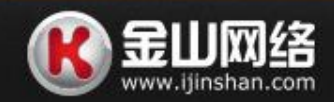

$$
\overline{\textbf{C}}
$$

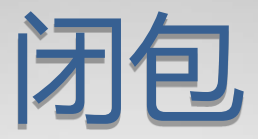

### • 我们经常这样用

```
def wrap(log):
    thno = [0] def initfunc():
        theno[0] += 1 log.info('Thread-%s' % thno[0])
         return thno[0]
     return initfunc
```
#### • 但是在多线程的时候,它会产生点意外... • 在多个线程可能获得相同的thno[0]值

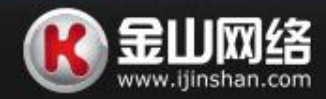

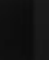

闭包

#### • 另一种情况……循环生成闭包

```
In [1]: a = []
In [2]: for i in xrange(10):
    ...: def b():
    ...: return i
    ...: a.append(b)
    ...:
In [3]: a[0]()
Out[3]: 9
In [4]: a[1]()
Out[4]: 9
In [5]: a[9]()
Out[5]: 9
                                In [1]: a = []
                                In [2]: def bwrap(i):
                                    ...: def b():
                                    ...: return i
                                   ...: return b
                                    ...: 
                                In [4]: for i in xrange(10):
                                    ...: a.append(bwrap(i))
                                    ...: 
                                In [5]: a[0]()
                                Out[5]: 0
                                In [6]: a[8]()
                                Out[6]: 8
```
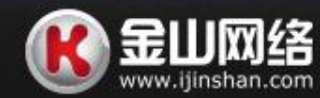

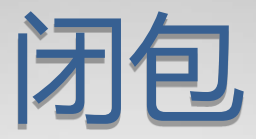

- 原因是...
	- 函数层面保存变量 – 在多线程时,
		- 外层函数保存的变量 成为各线程的"全局变量"

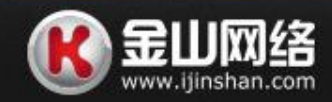

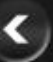

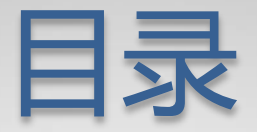

- 对象与引用
- 函数参数初始值
- 闭包
- GIL下CPU使用超过100%?
- 多进程下的异常输出

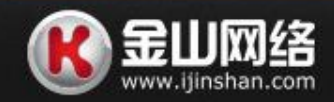

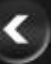

# GIL下CPU使用超过100%

### • 其实是逃出了GIL的魔掌

• 走进了C的怀抱

```
#include <stdio.h>
void loop()
{
     while(1) ;
}
gcc a.c -fPIC -shared -o a.so
```
**from ctypes import cdll from threading import Thread import time**

**lib = cdll.LoadLibrary("./a.so") Thread(target=lib.loop).start() Thread(target=lib.loop).start()**

### • 最好还是使用multiprocessing模块

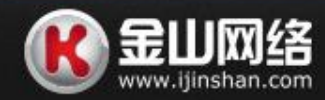

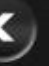

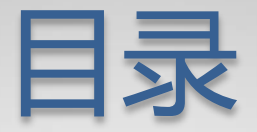

- 对象与引用
- 函数参数初始值
- 闭包
- GIL下CPU使用超过100%?
- 多进程下的异常输出

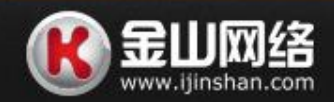

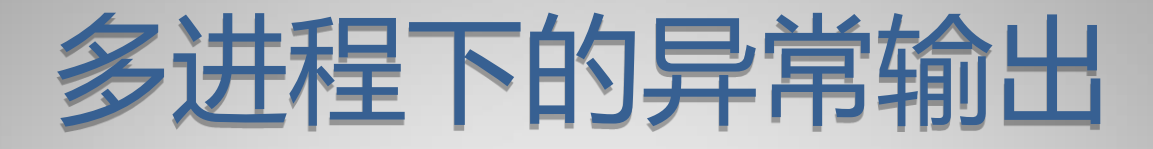

### • 无论是多进程还是多线程 都应该使用logging模块

```
 logger = logging.getLogger(filename)
 filename = 'xxx'
 logformat = logging.Formatter(
          '%(asctime)s [%(levelname)s] %(message)s',
          '%Y-%m-%d %H:%M:%S')
 logger.setLevel(getattr(logging, level))
 fh = logging.FileHandler(filename)
 fh.setFormatter(logformat)
 logger.addHandler(fh)
```
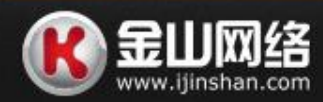

$$
\overline{\textbf{C}}
$$

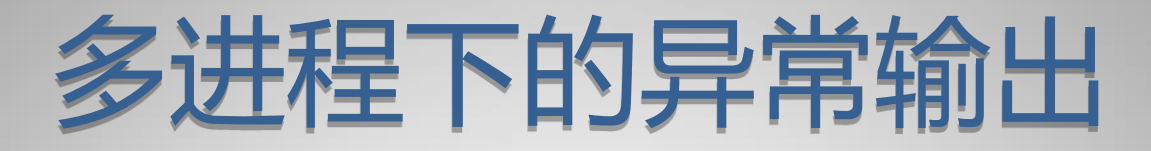

#### • 想要traceback?

• 可以这样...... **def traceback\_wrap(self): def tt(): import traceback as tb class MimicryFile: def \_\_init\_\_(self, log): self.log= log def write(self, strr): self.log.error(strr.strip()) tb.print\_exc(file=MimicryFile(self)) return tt logger.traceback = traceback\_wrap(logger) logger.traceback() # usage**

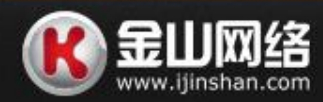

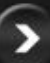

## Some tricks...

- 函数参数拆包 不定长参数
	- **def a(x, y): print x, y**

$$
\begin{array}{ll}\ni = [1, 2] \\
j = {'y': 3, 'x': 2}\n\end{array}
$$

**def a(\*x,\*\*y): print x, y**

**>>> a(1,2,3,x=2,y=3) (1, 2, 3) {'y': 3, 'x': 2}**

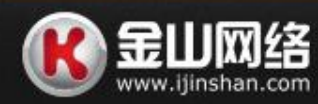

$$
\overline{\textbf{C}}
$$

**a(\*i)**

**a(\*\*j)**

# Some tricks...

- 链式比较
	- **In [1]: x = 2 In [2]: y = 2.5 In [3]: 1 < x < y < 3 Out[3]: True**
- for else

```
In [4]: for i in xrange(10):
    ...: if i == 10:
    ...: break
    ...: else:
    ...: print 'i change from 0 ~ 9'
i change from 0 \sim 9
```
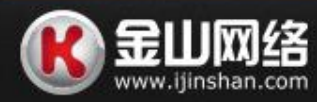

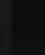

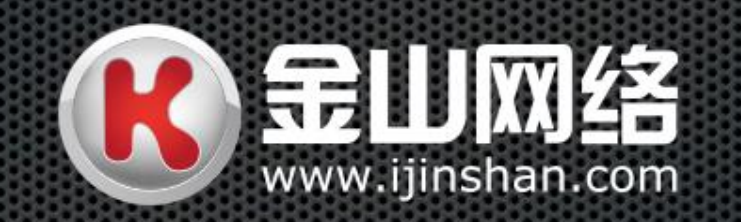